#### "Ortungsdienste" ausstellen

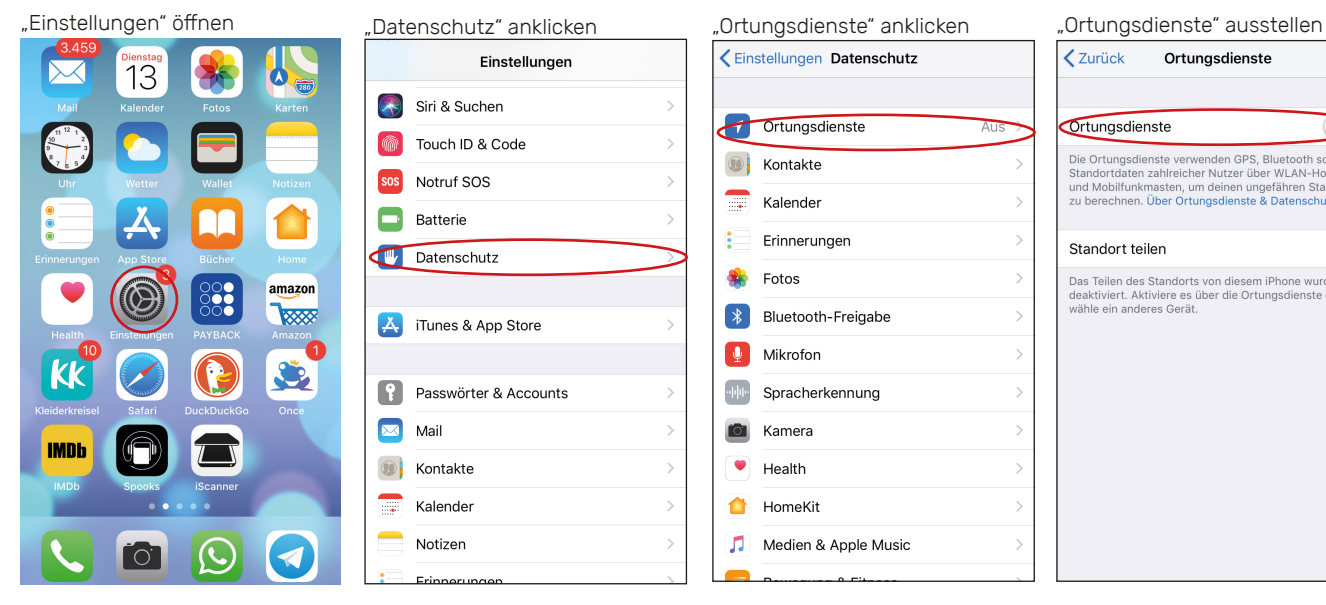

## "Ad-Tracking" ausstellen

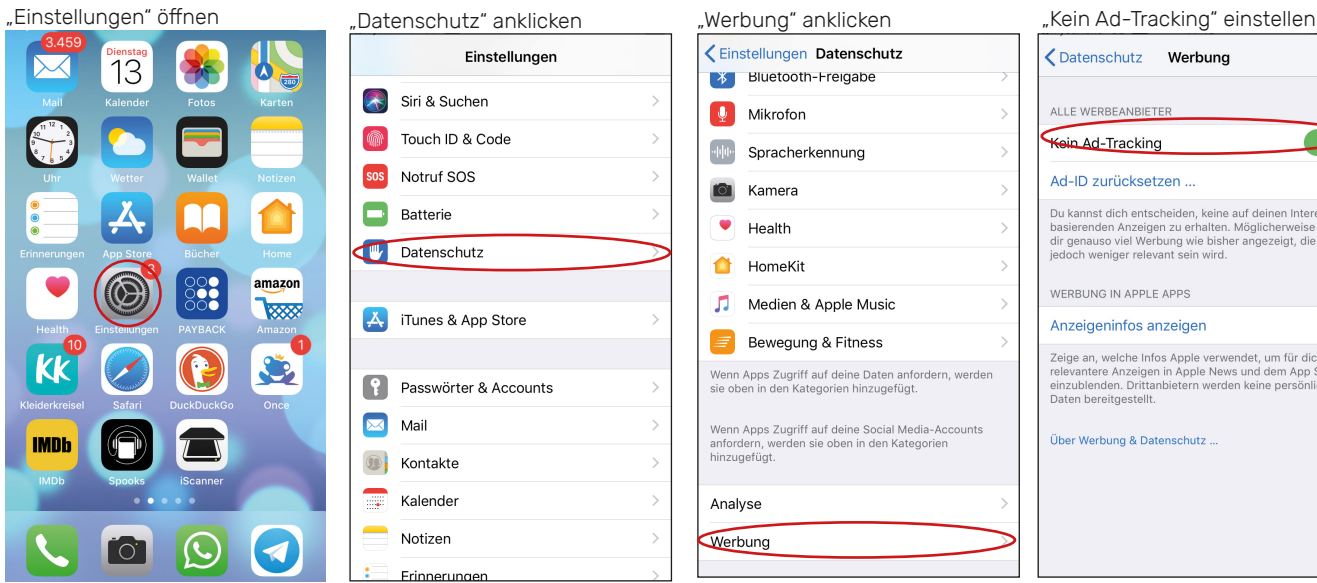

Einstellungen Siri & Suchen Touch ID & Code Notruf SOS  $s$ os 8 Batterie Datenschutz  $\begin{bmatrix} A_1 \\ A_2 \end{bmatrix}$  iTunes & App Store **Passwörter & Accounts**  $\boxed{\smash{\sim}}$  Mail  $\circledast$ Kontakte Kalender  $\overline{a}$ Notizen

#### Einstellungen Datenschutz Ortungsdienste **C** Kontakte  $\blacksquare$ Kalender ÷. Erinnerungen  $F<sub>0</sub>$  Fotos **8** Bluetooth-Freigabe **O** Mikrofon  $\cdot$  0.0  $\cdot$ Spracherkennung  $\bullet$ Kamera  $\bullet$ Health ✿ HomeKit Medien & Apple Music

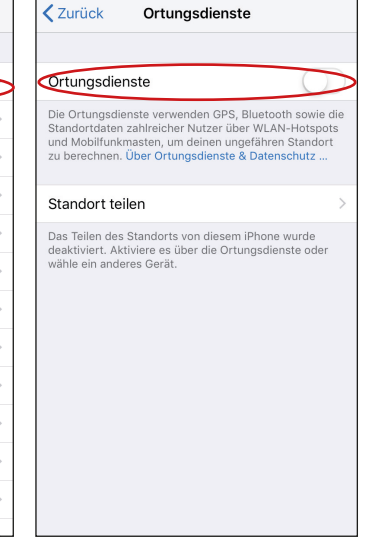

## Einstellungen Siri & Suchen Touch ID & Code sos Notruf SOS **Batterie** Datenschutz A. iTunes & App Store e Passwörter & Accounts Kontakte Kalender Notizen

## Einstellungen Datenschutz ◆ Bluetooth-Freigabe **Q** Mikrofon spracherkennung Kamera  $\bullet$  Health HomeKit Medien & Apple Music Bewegung & Fitness .<br>Wenn Apps Zugriff auf deine Daten anfordern, werden<br>sie oben in den Kategorien hinzugefügt. Wenn Apps Zugriff auf deine Social Media-Accounts<br>anfordern, werden sie oben in den Kategorien hinzugefügt. Analyse Werbung

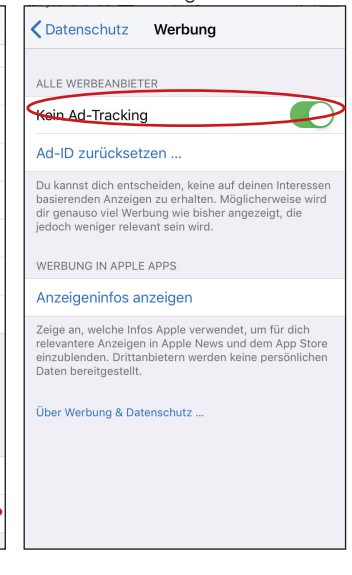

#### individuelle App-Einstellungen vornehmen

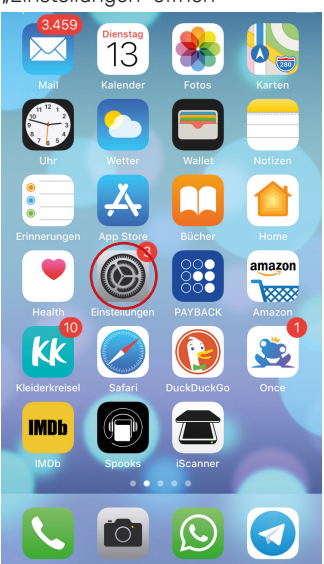

 $\boxed{\color{red} \infty}$ Mail

 $\circledcirc$ 

mp.

# Einstellungen

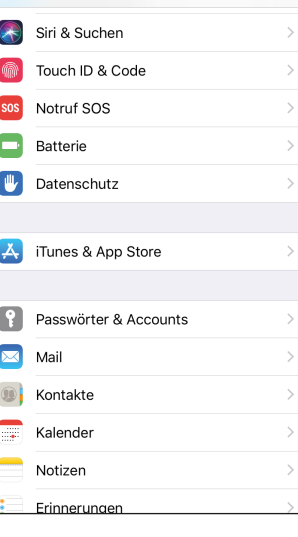

# zu den installierten Apps<br>"Einstellungen" öffnen "Eunterscrollen Apps" App anklicken. Z.B. "WhatsApp"

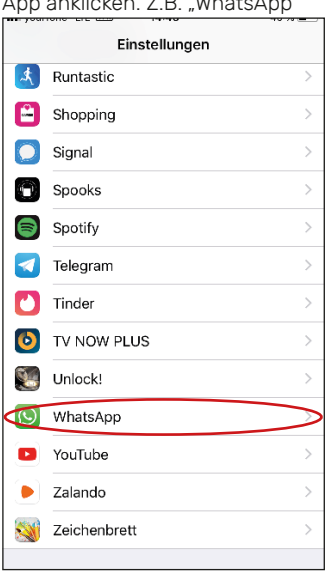

#### individuelle Einstellungen vornehmen

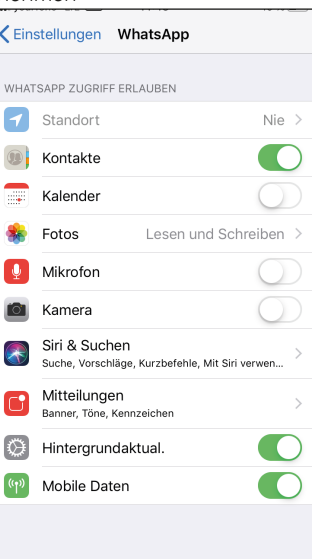

 $(\infty)$ 

ම

### In-App-Käufe ausstellen

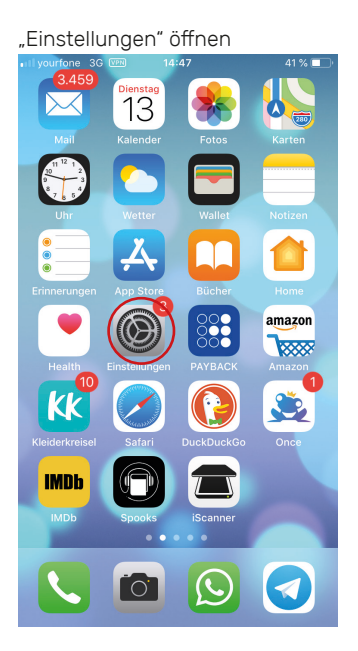

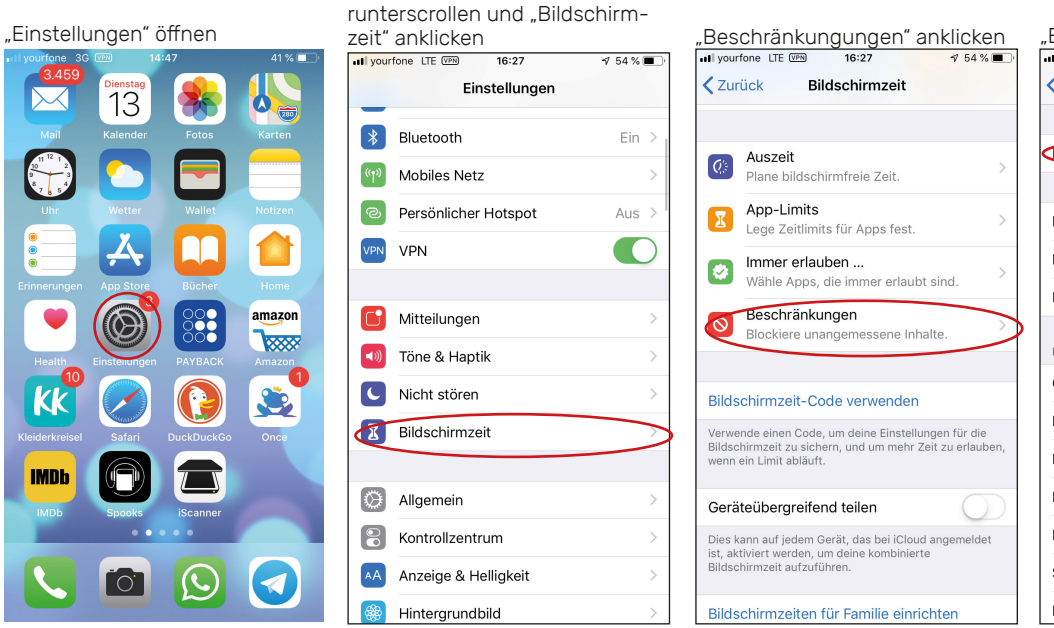

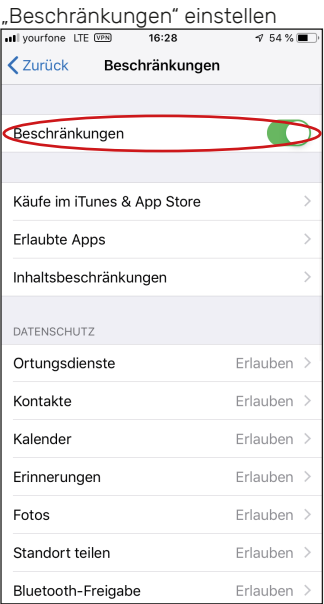

#### "In-App-Käufe" ausstellen

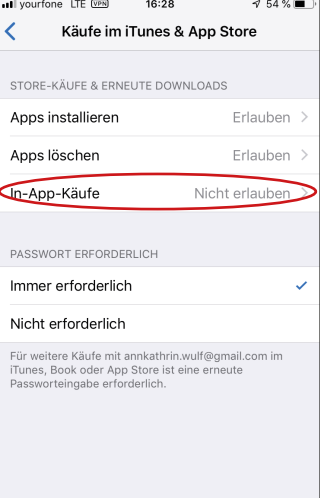